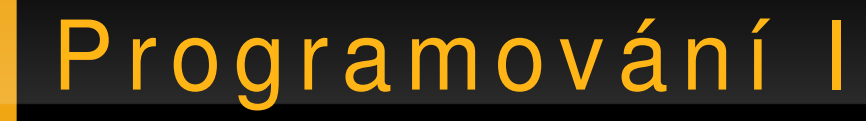

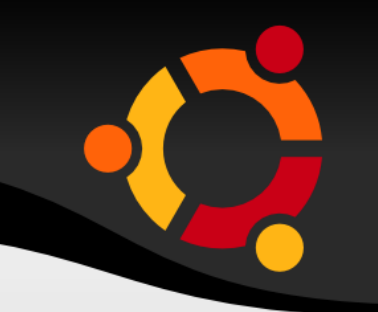

#### Windows Forms, XML, Práce v síti

#### Jan Růžička

#### jan.ruzicka@vsb.cz

## Programování l

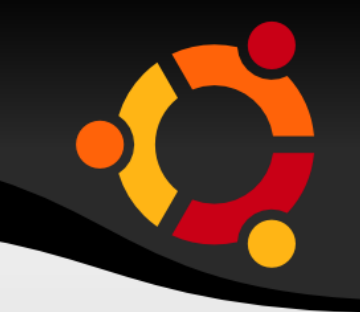

#### **Windows Forms**

## M o ž n o s t i

ubu

- Základní komponenty pro návrh GUI
- SDI (Single Document Interface)
- MDI (Multiple Document Interface)
- Dialogy
- Drag and Drop
- Řada užitečných komponent

## Formuláře

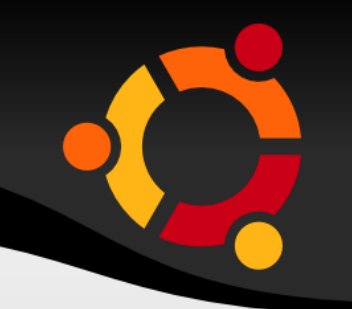

- Menu
- · Ovládací prvky
- · MDI, SDI, TDI (není přímo)

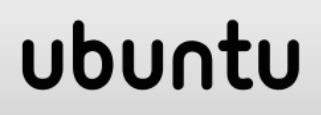

MDI

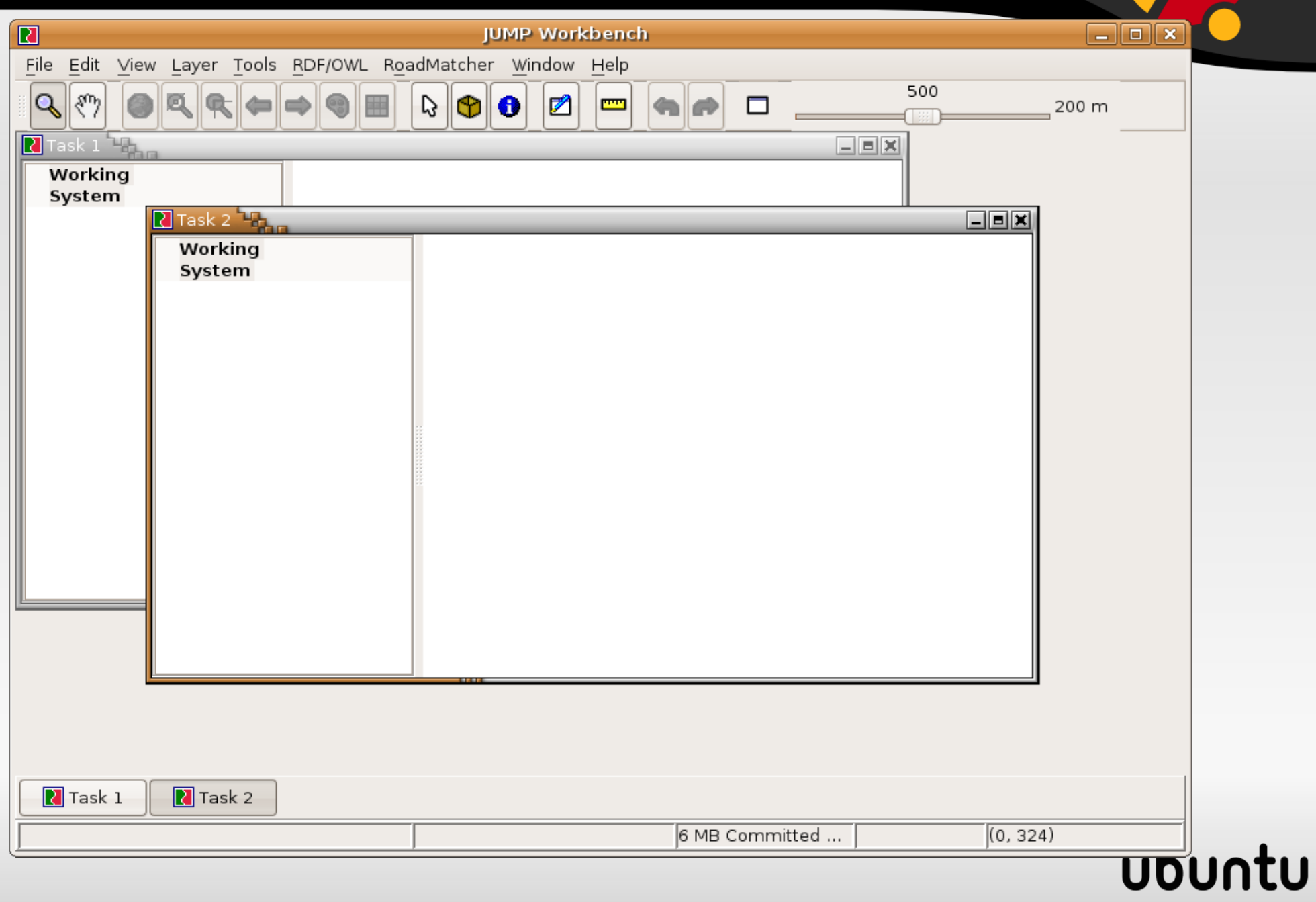

# Ovládací prvky

- Tlačítka
- Popisky
- Textová pole
- Posuvníky
- Canvas
- Kalednář

ubuntu

• Grid

● ...

## Události

- 
- · Ovládací prvky mohou reagovat na události
- · Myš, Klávesnice, Jiné

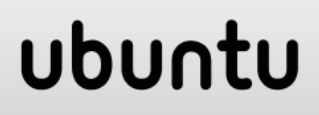

 $\mathbf{r}$  and  $\mathbf{r}$ 

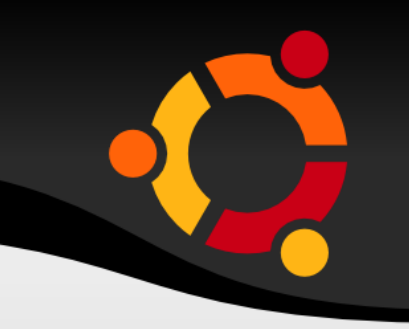

System. Windows. Forms. Button button1 = new System. Windows. Forms. Button; button1. Click  $+=$  new System.EventHandler(ButtonEventFunction); void ButtonEventFunction(object sender, System.EventArgs e) {

## ubu

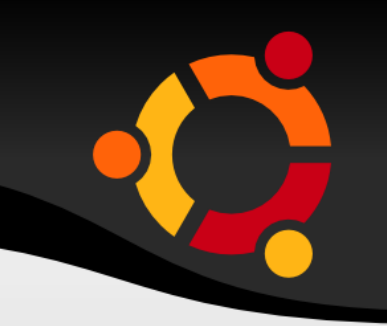

private void button1\_Click(object sender, System.EventArgs e) { new FormGreet(this.textBoxt.Text);

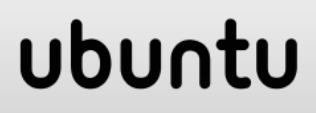

# Dialogy

● ...

- Otevření souboru
- Uložení souboru
- Zprávy (rozhodnutí)

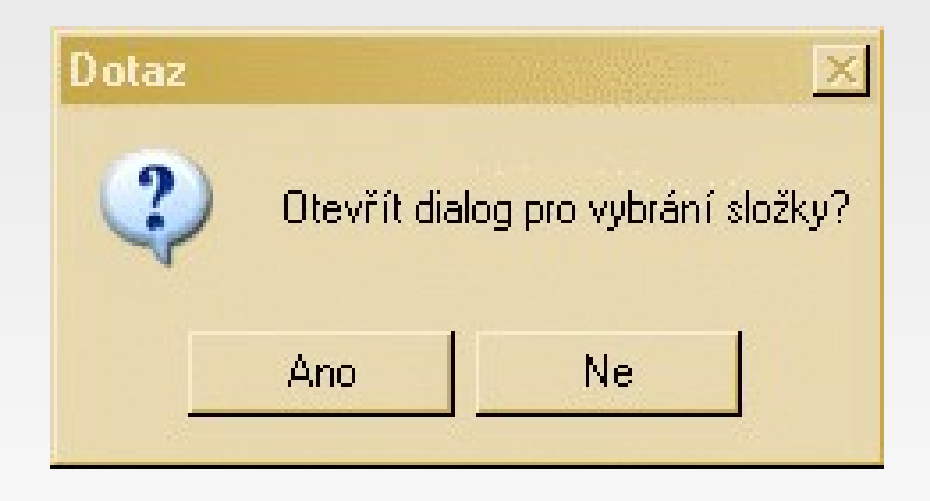

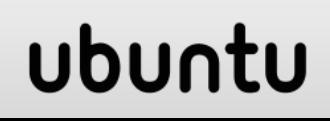

# Dialogy 2

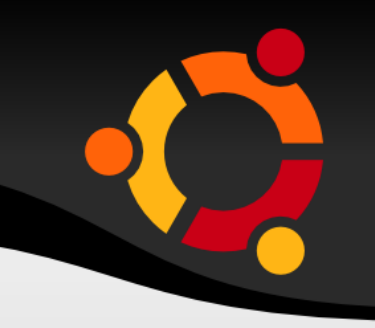

ubu

## using System.Windows.Forms;

... // reakce uzivatele na dotaz DialogResult dr; // zobrazeni dialogu dr = MessageBox.Show("Otevřít dialog pro vybrání složky?", "Dotaz", MessageBoxButtons.YesNo, MessageBoxIcon.Question); // v dialogu stisknuto "Ano" if(dr ==  $DialogResult. Yes$ ) { ... } else { ... }

# Programování I

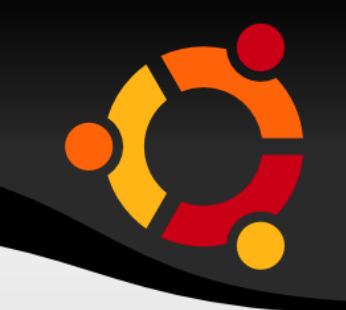

#### XML

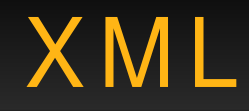

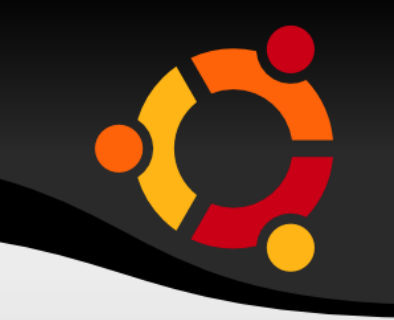

- Značkovací jazyk (nejen) pro výměnu dat
- Dnes běžně užívaný
- XHTML, RSS, SVG, Konfigurace

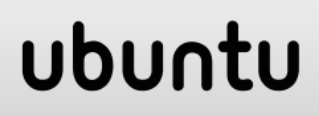

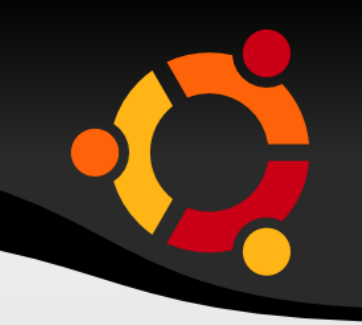

- $\langle$  ?xml version="1.0" ? $>$
- <address subject="company">
	- <name>UFO</name>
	- <street>Františka Nejedlého 12</street>
	- <city>Kralupy nad Vltavou</city>

</address>

## ubur

## Možnosti práce s XML

- · Čtení
- · Vytváření
- Validace

 $\overline{a}$ 

• Transformace

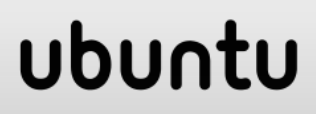

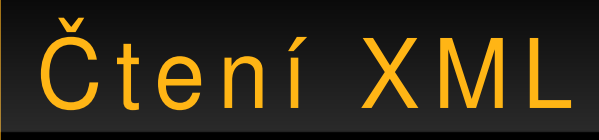

 $\mathbf{r}$  and  $\mathbf{r}$ 

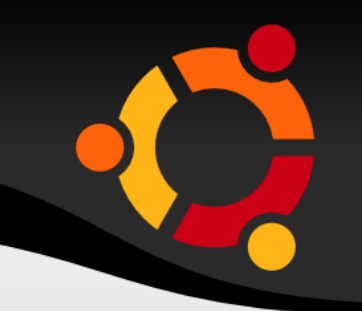

## using System. Xml;

## XmlDocument myXml;

## $Xm$  Text Reader  $xm$  Reader = new XmlTextReader("adresa.xml");

myXml.Load(xmlReader);

#### ubur

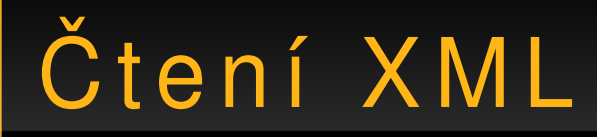

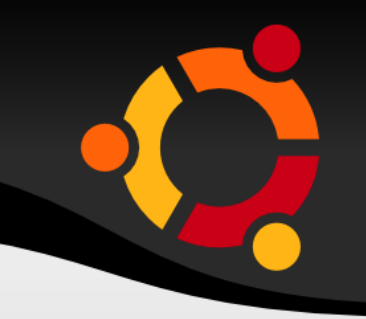

myXml.ChildNodes[1].ChildNodes[0].InnerText;

if(myXml.ChildNodes[1].ChildNodes[i].Name == "city")

System.Console.WriteLine(myXml.ChildNodes[ 1].ChildNodes[i].InnerText);

#### ubur

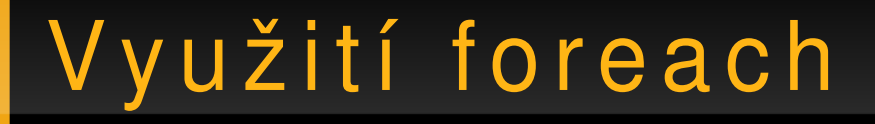

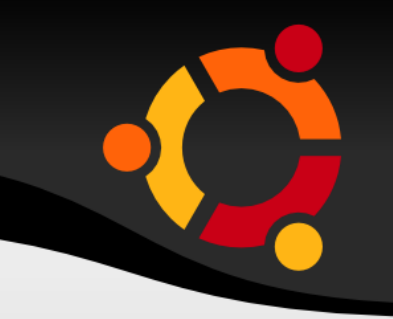

#### foreach(XmlNode xNode in mainNode)

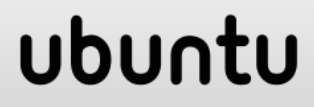

# Další možnosti

- XmlTextWriter
- Xpath
- XslTransform

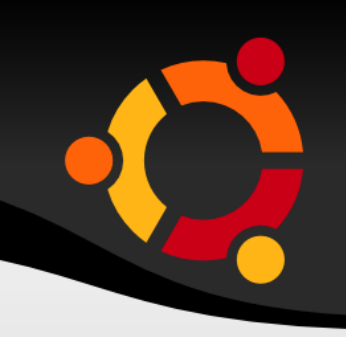

# Programování l

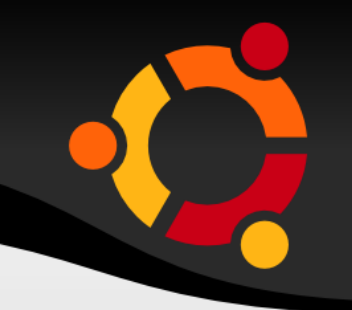

#### Práce v síti

# Práce v síti

- Client / Server
- Webové služby
- Weboví klienti
- Webové aplikace ASP.NET

# Práce v síti

- Client / Server
- Webové služby
- Weboví klienti
- Webové aplikace ASP.NET

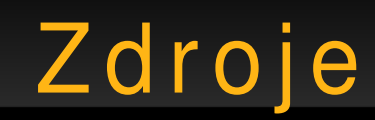

- http://www.cs.vsb.cz/behalek/vyuka/pcsharp
- http://gis.vsb.cz/ruzickova/

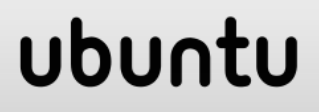